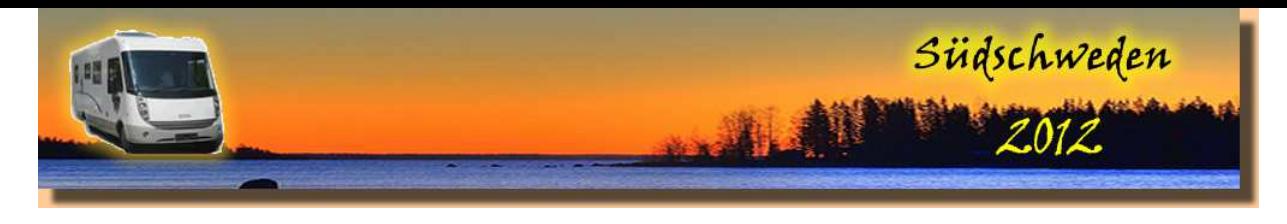

- Montag, 18.6.2012Dienstag, 19.6.2012
- Mittwoch, 20.6.2012Donnerstag, 21.6.2012
- Freitag, 22.6.2012
- Samstag, 23.6.2012
- Sonntag, 24.6.2012
- Montag, 25.6.2012
- Dienstag, 26.6.2012
- Mittwoch, 27.6.2012
- Donnerstag, 28.6.2012
- Freitag, 29.6.2012
- Samstag, 30.6.2012
- Sonntag, 1.7.2012
- Montag, 2.7.2012
- Dienstag, 3.7.2012
- Mittwoch, 4.7.2012
- Donnerstag, 5.7.2012Freitag, 6.7.2012
- Samstag, 7.7.2012
- Sonntag, 8.7.2012
- Montag, 9.7.2012
- Dienstag, 10.7.2012
- Mittwoch, 11.7.2012
- Donnerstag, 12.7.2012
- Freitag, 13.7.2012
- Samstag, 14.7.2012
- Sonntag, 15.7.2012
- Montag, 16.7.2012Dienstag, 17.7.2012
- Mittwoch, 18.7.2012
- Donnerstag, 19.7.2012
- Freitag, 20.7.2012
- Samstag, 21.7.2012
- Sonntag, 22.7.2012
- Montag, 23.7.2012
- Dienstag, 24.7.2012
- Mittwoch, 25.7.2012
- Donnerstag, 26.7.2012
- Freitag, 27.7.2012
- Samstag, 28.7.2012Sonntag, 29.7.2012
- Montag, 30.7.2012
- Dienstag, 31.7.2012
- Mittwoch, 1.8.2012
- Donnerstag, 2.8.2012
- Freitag, 3.8.2012
- Samstag, 4.8.2012
- Sonntag, 5.8.2012
- Montag, 6.8.2012
- Dienstag, 7.8.2012
- Mittwoch, 8.8.2012

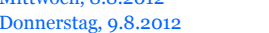

## *Das Wetter im Tagesverlauf:*

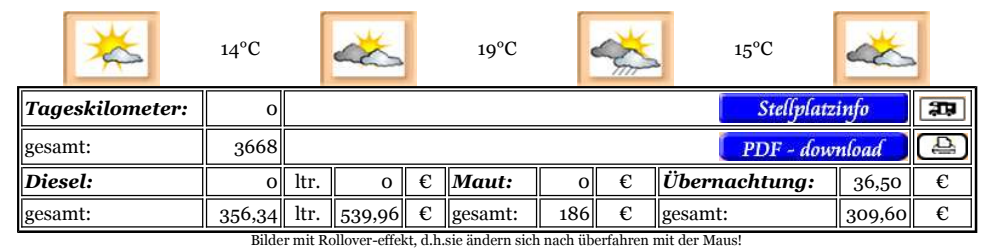

Mit einem Bad im Mälarensee und einigen saftigen gefundenen blåbärs in den Fressnapf macht sich Müsli fit für unseren Stockholmtrip. Petrus hat uns lieb und schickt uns die Sonne. Mit der U-Bahn gehts ab bis Gamla Stan.

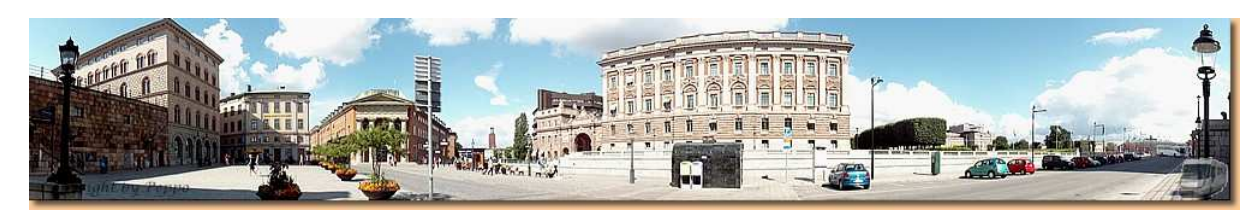

Eine Haltestalle für den roten, ohne Verdeck fahrenden "Hop-on-hop-off"-Sightseeingbus finden wir gleich und per Audioguide erfahren wir viel über die bedeutesten Sehenswürdigkeiten.

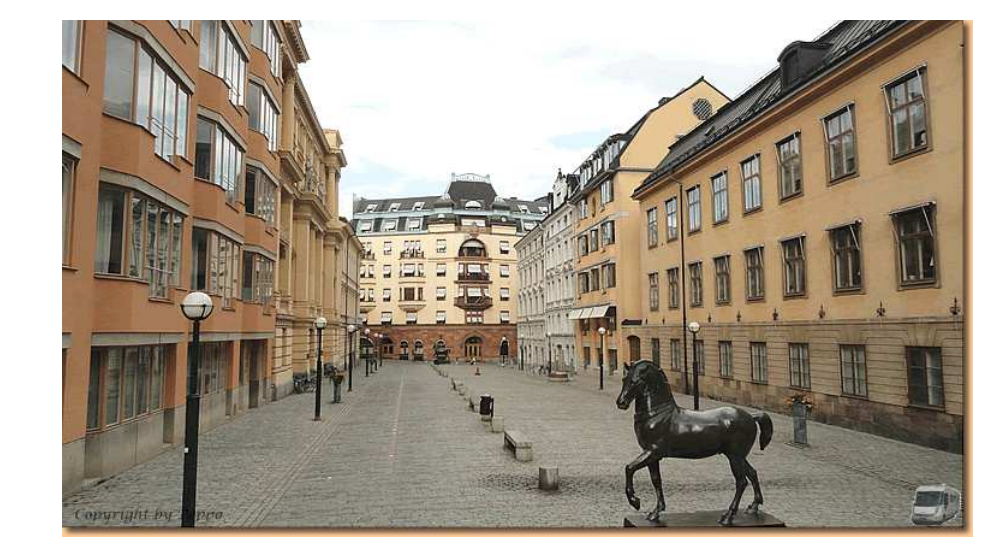

Ein anschließender Rundgang durch die engen Gassen der Altstadt und die Besichtigung des Königschlosses ergeben für heute 7 Stunden Stockholm. Ein perfekter Tag, wir kommen etwas müde zum Womo zurück und - es fängt zu regnen an - .

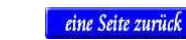

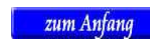

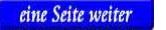

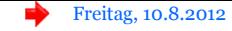

(Für die die Kartendarstellung der GPS-Tracks in Google Maps wird das Javascript "GPXViewer" von Jürgen Berkemeier verwendet)